# **DATA SHEET**

# **AID (BS2000/OSD) Version 3.4** Advanced Interactive Debugger

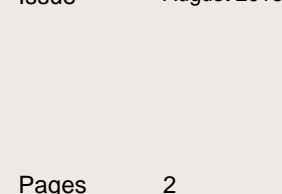

Issue August 2016

### **AID is a powerful debugging system for program monitoring, error diagnosis and temporary correction of program errors.**

#### **Product Characteristic**

AID supports symbolic debugging of COBOL, Fortran, C/C++, C, Assembler and PL/I programs, and non-symbolic debugging of any BS2000 programs at machine code level. During symbolic debugging, the source code symbols of the programming languages mentioned can be used to address memory elements and stop labels. Non-symbolic debugging at machine code level can be used wherever symbolic debugging is insufficient or not possible, e.g. because the symbol information is not available.

The user can direct AID to interrupt program execution at specified addresses or when selected statement types are executed or defined events occur, and then to execute subcommands. A subcommand is a single command or a sequence of AID and BS2000 commands.

With AID you can see the call-hierarchy of programs. AID supports the diagnosis of a program as well as in the current system also as in a dump.

In order to be able to test a program with AID, it needs neither additional translator, or binder-runs, still the program must be loaded again.

AID can reload information, that is necessary for the symbolic test, from a PLAM-module library also dynamically.

AID supports the Unicode data type NATIONAL implemented with COBOL2000.

#### **Program Description**

The AID debugging system comprises two components:

- the AID user interface and
- the AIDSYS system interface.

AID is a standalone tool, independent of the various BS2000 system versions. All the necessary system functions are handled via AIDSYS.

AID and AIDSYS are loaded as subsystems by the system administrator. The debugging system is then available to all users. All AID functions are invoked using AID commands. These start with a % character followed by the command name.

AID commands are input and AID messages output via system files. Memory contents can be output to system files or to cataloged files.

When data is output, AID edits the field contents in accordance with the data definition in the source program, i.e.

data field length, data type and structures are taken into account and output along with the symbolic names. When data elements are modified, AID performs the necessary conversions, carries out the transfer according to the data type of the destination field and truncates or pads the source field to correspond to the length of the destination field. Data groups are treated as alphanumeric fields.

To enable the user to reference program names, variable names and source statement lines during symbolic debugging, the required information must be available in the \* file or in a library at object compilation time. This supplementary information consists of two parts:

- LSD records (list for symbolic debugging): list of symbolic names and statements defined in the module
- ESD records (external symbol dictionary): directory of symbolic external references of a module.

# TECHNICAL DETAILS

## **AID V3.4**

#### **Technical Requirement**

#### **Hardware**

BS2000/OSD Business Server

#### **Technical Requirement**

#### **Software**

BS2000/OSD-BC V6.0 or OSD/XC V2.0 or higher

#### **Operating Mode**

Batch and interactive

#### **Implementation Language**

SPL, assembler

#### **User Interface**

Commands: English Message texts optionally English or German

#### **Installation**

Refer to the relevant Release Notice.

#### **Documentation**

Documentation in English and German: Debugging of C/C++-Programs Debugging at Machine Code Level Core Manual

Debugging under POSIX Debugging of COBOL Programs Tabellenheft (ready reference, in German only) AID Supplement Debugging of PL/I Programs Debugging of ASSEMBH Programs Debugging of FORTRAN Programs The documentation is available as online manuals, see [http://manuals.ts.fujitsu.com/mainframes.html,](http://manuals.ts.fujitsu.com/mainframes.html)or in printed form which must be paid for and ordered separately at [http://manualshop.ts.fujitsu.com](http://manualshop.ts.fujitsu.com/) .

#### **User Requirements**

Knowledge of the COBOL programming language and BS2000/OSD

#### **Training**

See course offer at: [http://training](http://training-mediaserver.ts.fujitsu.com/elearningmedia/catalog)[mediaserver.ts.fujitsu.com/elearningmedia/catalog](http://training-mediaserver.ts.fujitsu.com/elearningmedia/catalog)

#### **Conditions**

This software product is supplied to the customer against a single payment or installments in accordance with our conditions for the use of software products.

#### **Ordering and Delivery**

This software product may be obtained from your local der Fujitsu Technology Solutions GmbH regional office

**Information about environmental care, policies, programs and our Environmental Guideline FSC03230: ts.fujitsu.com/aboutus Take back and Recycling information: ts.fujitsu.com/recycling**

All rights reserved, including intellectual property rights. Technical data subject to modifications and delivery subject to availability. Any liability that the data and illustrations are complete, actual or correct is excluded. Designations may be trademarks and/or copyrights of the respective manufacturer, the use of which by third parties for their own purposes may infringe the rights of such owner. For further information see: ts.fujitsu.com/terms\_of\_use.html Copyright © Fujitsu Technology Solutions GmbH 2016

**Published by:** Fujitsu Technology Solutions GmbH ts.fujitsu.com